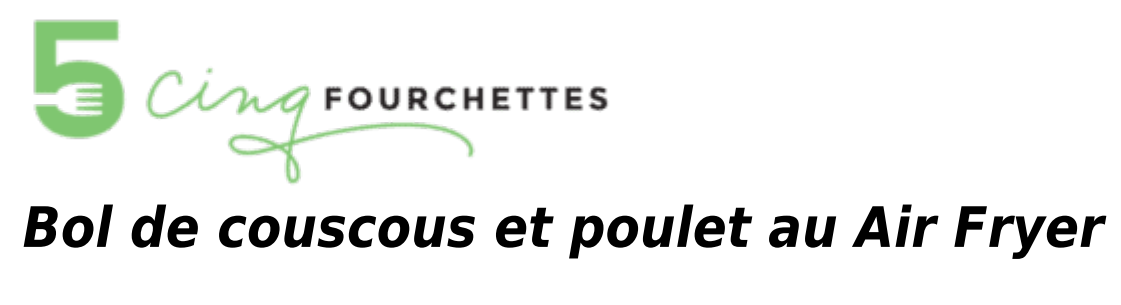

AIRFRYER (FRITEUSE À AIR) - RECETTES - REPAS - THÉMATIQUES - VOLAILLES

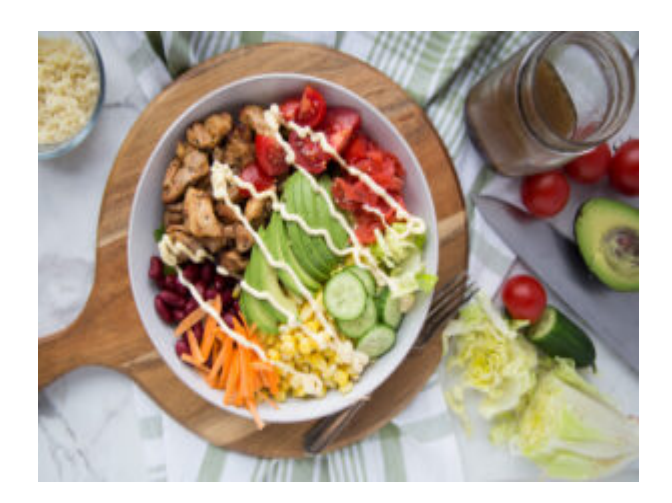

NOMBRE DE PORTION : 4-6

TEMPS DE PRÉPARATION :

**30 MIN** 

TEMPS DE CUISSON :

17 MIN

TEMPS DE REPOS : 1H

DEGRÉ DE DIFFICULTÉ: FACILE

CONGÉLATION: NON

# **Ingrédients**

2 livres de hauts de cuisse, désossées et sans peau

## **Marinade :**

- 1/4 tasse d'huile
- 2 grosses gousses d'ail
- 2 c. table de miel
- 1/2 c. table de paprika
- 2 c. thé poudre ail
- 1 c. th. de origan
- 1 c. thé de flocons de chili
- 1/2 tasse de parmesan, rapé
- Jus d'un demi citron
- Sel et poivre

### **Suggestions d'ingrédients pour le bol :**

- Laitue au choix
- 1 à 1 1/2 tasse de couscous, cuit et refroidit
- Concombre en tranche
- Tomates, coupés en quartiers
- Grains de maïs
- Avocat en tranches ou en cubes
- Haricots rouges ou noires
- Sauce à salade au choix
- Kewpie
- Carottes en juliennes
- Radis fermentés pour une touche acide (j'ai mis ceux de la marque Tout cru)

# **Préparation**

- 1. Dans un bol, mélanger tous les ingrédients de la marinade.
- 2. Couper les hauts de cuisse en gros cubes.
- 3. Mettre les morceaux de poulet dans la marinade et bien mélanger.
- 4. Laisser mariner au réfrigérateur pendant au moins 1 heure. Vous pouvez aussi laisser mariner toute la journée.
- 5. Déposer les cubes de poulet dans le Air Fryer et cuire à 400 F (mode Air Fryer) pendant 17 minutes en brassant de temps en temps \*. Personnellement, je divise le poulet et je les dépose dans les 2 paniers. Il se peut que vous ayez besoin de cuire en deux fois ou plus longtemps si vous n'avez pas deux paniers.
- 6. Pendant la cuisson du poulet monter votre bol en commençant par la laitue. Déposer ensuite un peu de couscous et terminer avec les légumes de votre choix.
- 7. Déposer du poulet sur les légumes. Garnir de la sauce à salade de votre choix.

\*Vous pouvez aussi faire sauter le tout dans un poêlon. Ça fonctionne tout aussi bien si vous n'avez pas

de Air Fryer.